# Practical introduction to Frama-C (without Mathematical notations ;-) )

David MENTRÉ <[d.mentre@fr.merce.mee.com](mailto:d.mentre@fr.merce.mee.com)>

Using content of Jochen Burghardt (Fraunhofer First), Virgile Prevosto (CEA), Julien Signoles (CEA), Nikolay Kosmatov (CEA) and Pascal Cuoq (TrustInSoft)

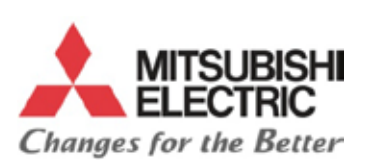

**Mitsubishi Electric R&D Centre Europe - COM Division**

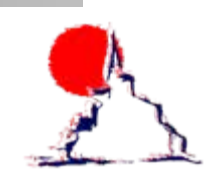

**Public / Export Control: NLR** License CC-BY-SA 3.0

#### **Content of this introduction to Frama-C**

- **What** is Frama-C?
- Interlude: **why** doing formal verification
- The notion of "**contract**"
- **First** use of Frama-C tool
- Basic use of Frama-C/**WP** through examples
- A more **complex** example with WP: find()
- **Behaviors**: clean contracts
- find() example with Frama-C/**Value analysis**
- **E-ACSL**
- **Conclusion**

# **WHAT IS FRAMA-C?**

**MERCE – Communications Technology Division Public / Export Control: NLR License CC-BY-SA 3.0 3**

#### **What is Frama-C?**

- **Frama-C** is **FRAM**ework for St**A**tic of **C** language
- Build upon

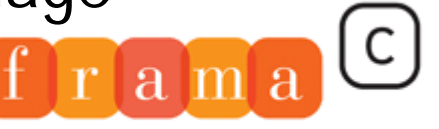

Software Analyzers

- A **core** to read C files and build **Abstract Syntax Trees**
- A set of **plug-ins** to do **static analyses** and **annotate** those syntax trees
- **Collaboration** of plug-ins
	- A plug-in can **use** the analysis of **another** plug-in
- **Purposes** 
	- **Static analyses** of C code
	- **Transformation** of C code
	- Framework to **build tools** analyzing and manipulating C code
		- New plug-ins programmed in **OCaml** language

### **Frama-C plugins**

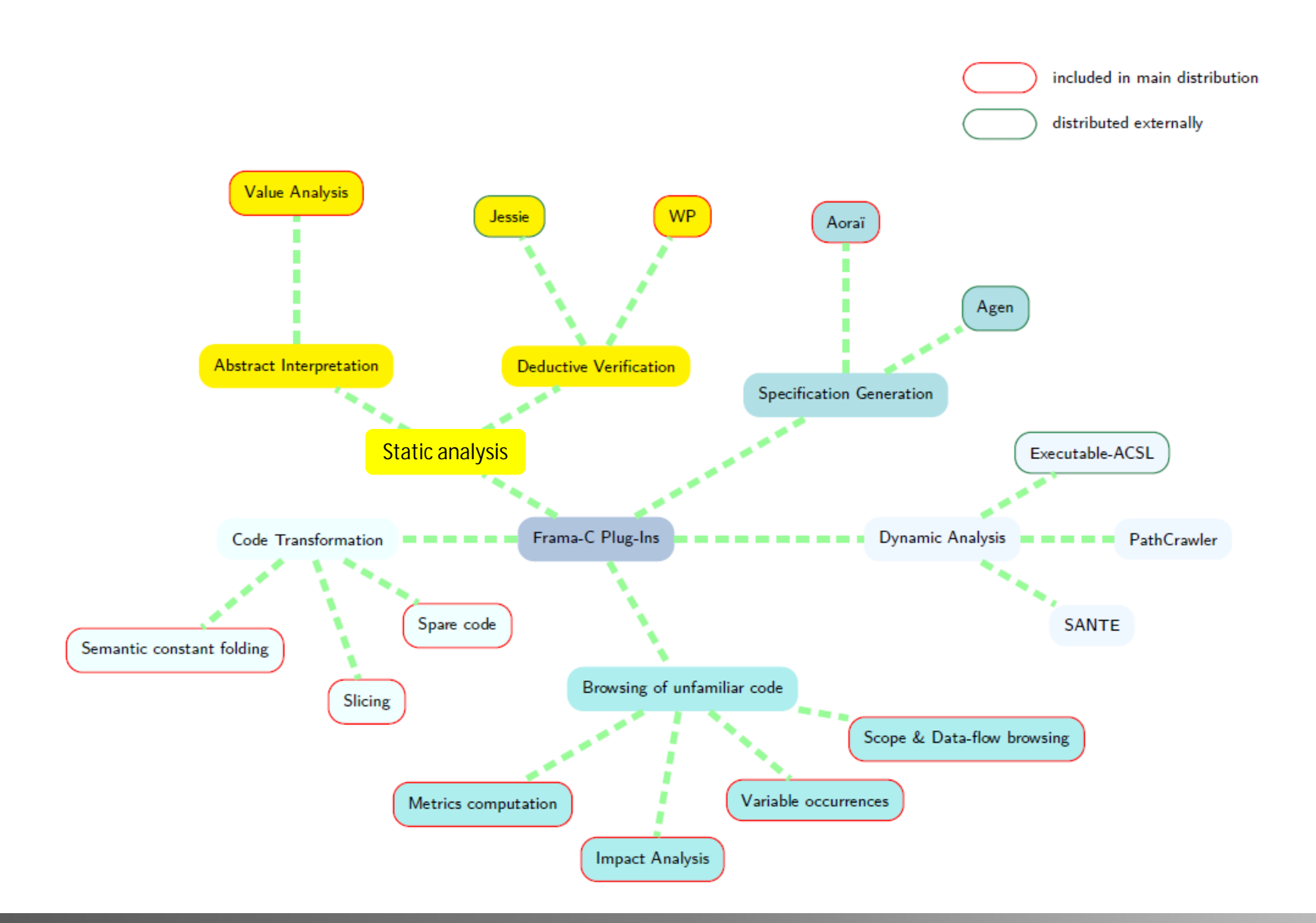

#### **MERCE – Communications Technology Division Public / Export Control: NLR License CC-BY-SA 3.0 5**

#### **Some plug-ins developed around Frama-C**

#### • **Taster**

- coding rules, Atos/Airbus, Delmas &al., ERTS 2010
- **Dassault**'s internal plug-ins
	- Automatic annotation, call of external symbolic tool to validate lemmas, interval input subdivision, …
	- Pariente & Ledinot, FoVeOOs 2010
- **Fan-C**
	- flow dependencies, Atos/Airbus, Duprat &al., ERTS 2012
- Various **academic** experiments, mostly **security**-related

#### **What are main plug-ins of Frama-C?**

#### • **Value analysis**

- Static verification of C code using **Abstract Interpretation**  techniques
- **WP**
	- Static verification of C code using **Weakest Precondition**  calculus
	- **Jessie** similar tool
- A lot of **other** plug-ins useful in specific cases
	- **InOut** (computation of outputs from inputs), **Metrics** (analyze code complexity), **Aoraï** (temporal verification), **PathCrawler** (test generation), **Spare code** (remove spare code), …

### **Frama-C specification language**

- Frama-C is using its own formal **specification language**: **ACSL**
	- ANSI/ISO C Specification Language
- ACSL annotations as special C **comments** /\***@** \*/
- ACSL has a lot of **features**
	- **Not** all of them **understood** by all plug-ins!!
		- See each plug-in **documentation** to check the supported features
- E-ACSL: "**Executable**" ACSL variant
	- Annotations can be **compiled** and executed
	- Compatible with ACSL
	- **Mix** test and formal verification!
	- More details later

# **History of Frama-C**

- 90's: *CAVEAT*, an Hoare logic-based tool for C programs at CEA
- 2000's: *CAVEAT* used by Airbus during certification process of the **A380** (DO-178 level A qualification)
- 2001: *Why* and (2004) its C front-end *Caduceus* (at INRIA)
- 2006: Joint project to write a successor to *CAVEAT* and *Caduceus*
- **2008**: First public release of *Frama-C* (Hydrogen version)
- 2010: start of Device-Soft project between Fraunhofer FIRST (now FOKUS) and CEA LIST fars i variante a-bi-Inc. I invariant: achieve: remaindant a-bediy < bu
- Today (**2013**):
	- Frama-C **Fluorine** (v9.3)
	- Multiple projects around the platform
	- A growing **community** of **users**…
	- … and of plug-ins **developers**

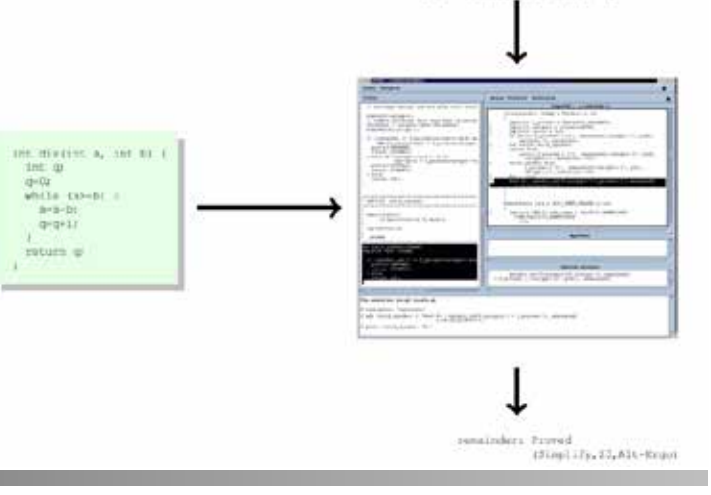

### **Frama-C main documentation**

- One needs **several** manuals to work
	- **User** manual: manual covering Frama-C main interface, GUI, …
	- **ACSL** manual: all details of ACSL specification language
	- **Value Analysis** manual: tutorial and detail use of Value Analysis plug-in
	- **WP** manual: detail use of WP plug-in
	- **RTE** manual: detail use of RTE (Run Time Error) plug-in
		- Use with WP
- It can need some time to **find** the searched information ;-)
	- **Ask me** or Frama-C mailing list for information

### **More information on Frama-C**

- Developed at **CEA** and **INRIA** Saclay
- Frama-C is an **Open Source** project (GNU LGPL v2 license)
- **Code** & **documentation** [http://frama-c.com](http://frama-c.com/)
- **Support**
	- Mailing list<http://lists.gforge.inria.fr/cgi-bin/mailman/listinfo/frama-c-discuss>
		- Very helpful if questions are asked with complete C code
	- StackOverflow with "frama-c" tag<http://stackoverflow.com/tags/frama-c/>
- **Bug tracking** system <http://bts.frama-c.com/>
- **Wiki** <http://bts.frama-c.com/dokuwiki/doku.php?id=mantis:frama-c:start>
	- Papers, tutorials, external plug-ins, …
- **Blog** <http://blog.frama-c.com/>

# **INTERLUDE: WHY DOING FORMAL VERIFICATION?**

**MERCE – Communications Technology Division Public / Export Control: NLR License CC-BY-SA 3.0 12**

### **Questions on a simple program**

- What **does** the following program?
- Is it **correct**?

```
int abs(int x){
  if (x < 0) return -x;
   else
     return x;
}
```
# **Answers on a simple program**

- The program computes the **absolute value** of x
- It is **buggy**!
	- $-$  If  $x = -2^{31}$ ,  $2^{31}$  cannot be represented in binary two's complement!
		- C's int goes from  $-2^{31}$  ( $-2147483648$ ) to  $2^{31}$   $-1$  (2147483647)
- A formal tool (like Frama-C) can **catch** it
	- "**frama-c-gui** -wp -wp-rte abs.c"
	- **Systematically**!!
		- Of course a programmer **knows** about such issues…
		- … but he might **forget** it while doing more complex things

Cannot be proved

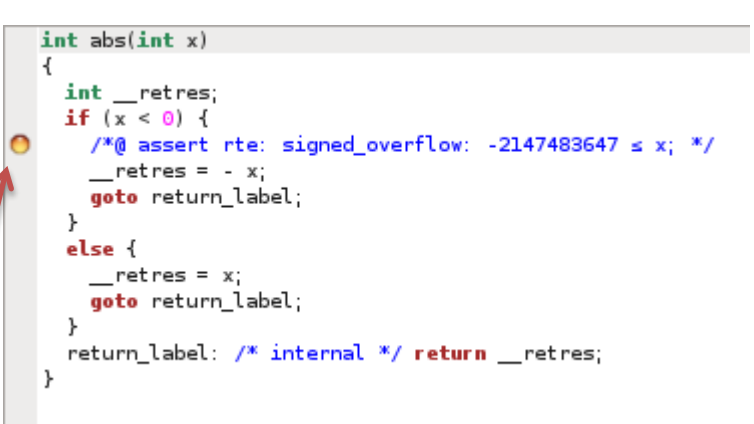

### **Question on a little more complex program**

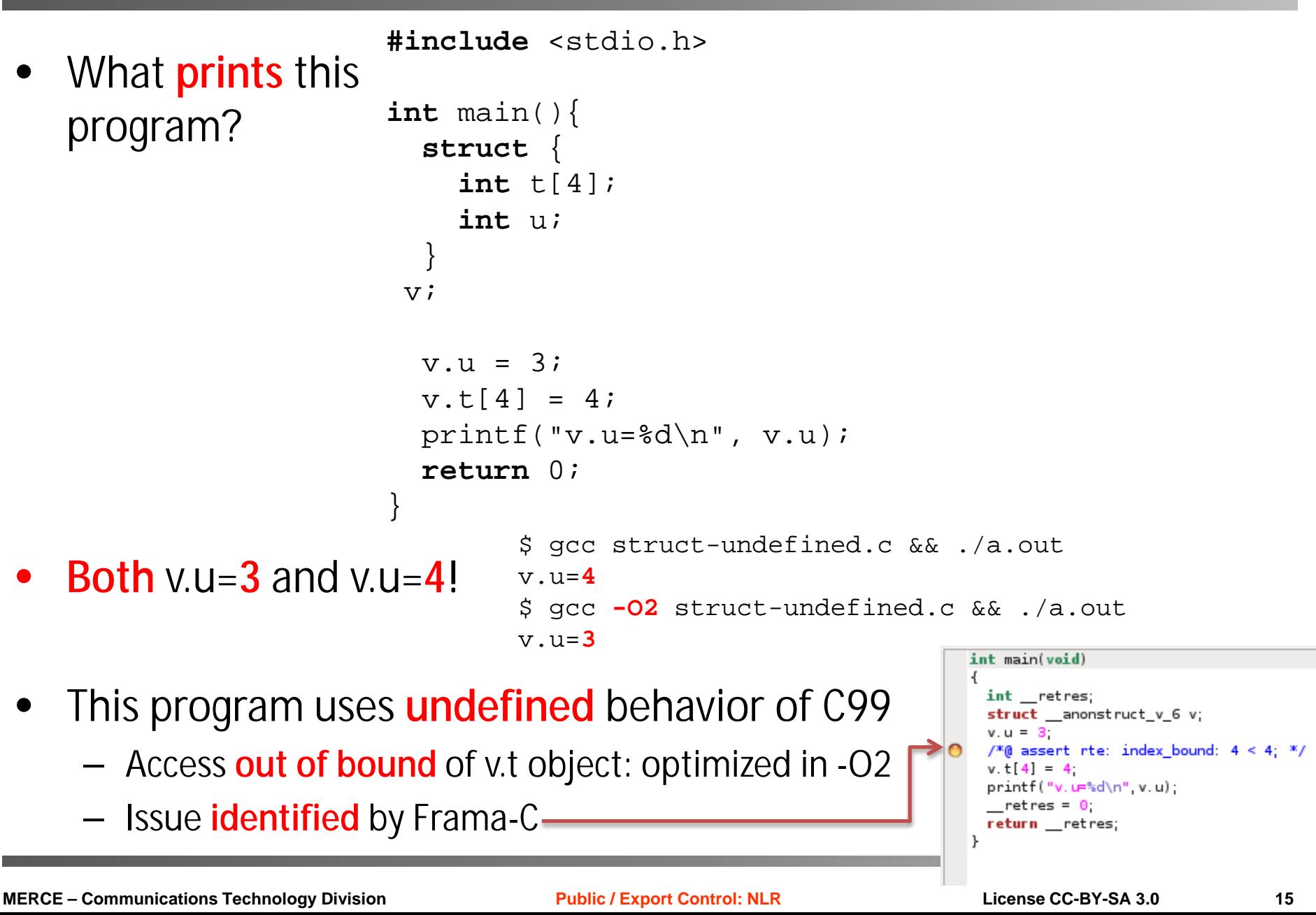

# **THE NOTION OF "CONTRACT"**

**MERCE – Communications Technology Division Public / Export Control: NLR License CC-BY-SA 3.0 16**

# **The notion of "contract"**

- **Contract** of a function defines
	- What the function **requires** from the outside world
	- What the function **ensures** to the outside world
		- Provided the "requires" part is fulfilled!
- Similar to **business** contract
- Going back to our **abs()** function
	- $-$  abs() requires that  $x > -2^{31}$ : **requires**  $x \ge -2147483647$ ;
	- abs() ensures that
		- Its result is **positive**: **ensures \result** >= 0;
		- Its result is **–x if x is negative**, x otherwise:

```
ensures x < 0 == > \result == -x;
```

```
ensures x \ge 0 == > \rosh t == x;
```
- "**\result**" denotes function result
- Using Frama-C **notation**:

Formal annotation

/\***@ requires** x >= -2147483647; **ensures \result** >= 0; **ensures**  $x < 0 == > \text{result} == -x$ ; **ensures**  $x \ge 0 == > \text{result} == x;$ \*/

# **Version of abs() with contract**

- Full **Frama-C** version of abs()
	- Contract is put **before** first line of abs()

```
/*@ requires x >= -2147483647;
     ensures \result >= 0;
    ensures x < 0 == \result == -x;
    ensures x \ge 0 == > \rceallt == x;*/
int abs(int x){
  if (x < 0) return -x;
   else
     return x;
}
```
• Contracts can be more elaborated (see later)

- Note: one can do the same with **assert()** and **test** it
	- But this is more **cumbersome**!

**#include** <assert.h>

```
int abs(int x){
  int old x = x;
   int returned_x;
```

```
 assert(x >= -2147483647);
```

```
if (x < 0)returned x = -x;
```

```
 else
```
returned  $x = xi$ 

```
assert(old x < 0 ?
         returned x == -old x : 1;
assert(old x \ge 0 ?
         returned x == old x : 1);
```
**return** returned\_x;

}

# **FIRST USE OF FRAMA-C TOOL**

**MERCE – Communications Technology Division Public / Export Control: NLR License CC-BY-SA 3.0 19**

### **Use of Frama-C/WP tool on abs()**

- Call with "**frama-c-gui -wp -wp-rte** abs.c"
	- **-wp**: call WP plug-in
	- **-wp-rte**: call RTE plug-in that inserts additional checks for Run
		- Time Errors

#### • **DEMO**!

- Start without contract
- Add progressively contract parts
- Show how Alt-Ergo is called

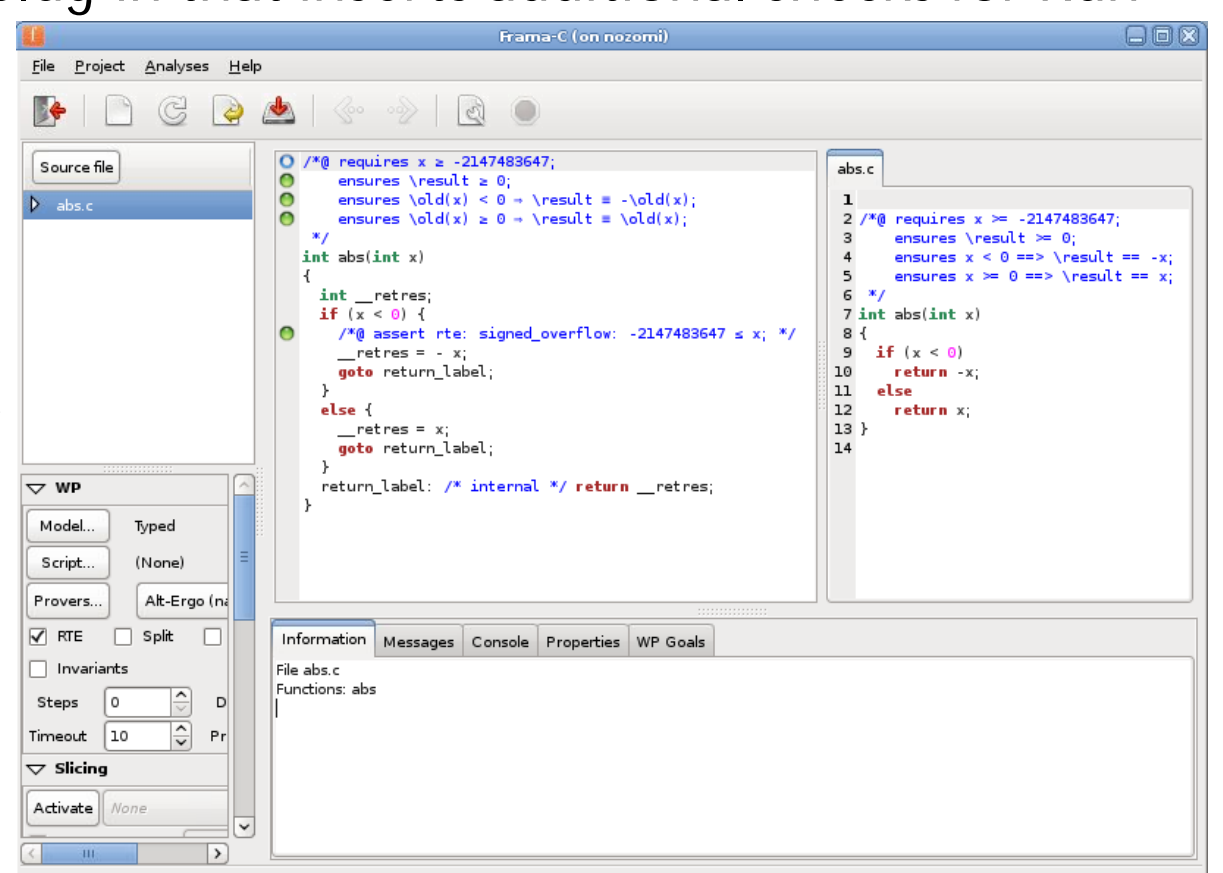

# **Use of Frama-C/Value tool on abs()**

- Call with "frama-c-gui **-val** abs-value.c" – **-val**: call Value analysis plug-in
- Need to write a "**driver**"
	- **call** the function in all possible contexts
- **DEMO**!
	- Start with driver only
	- Add correction code

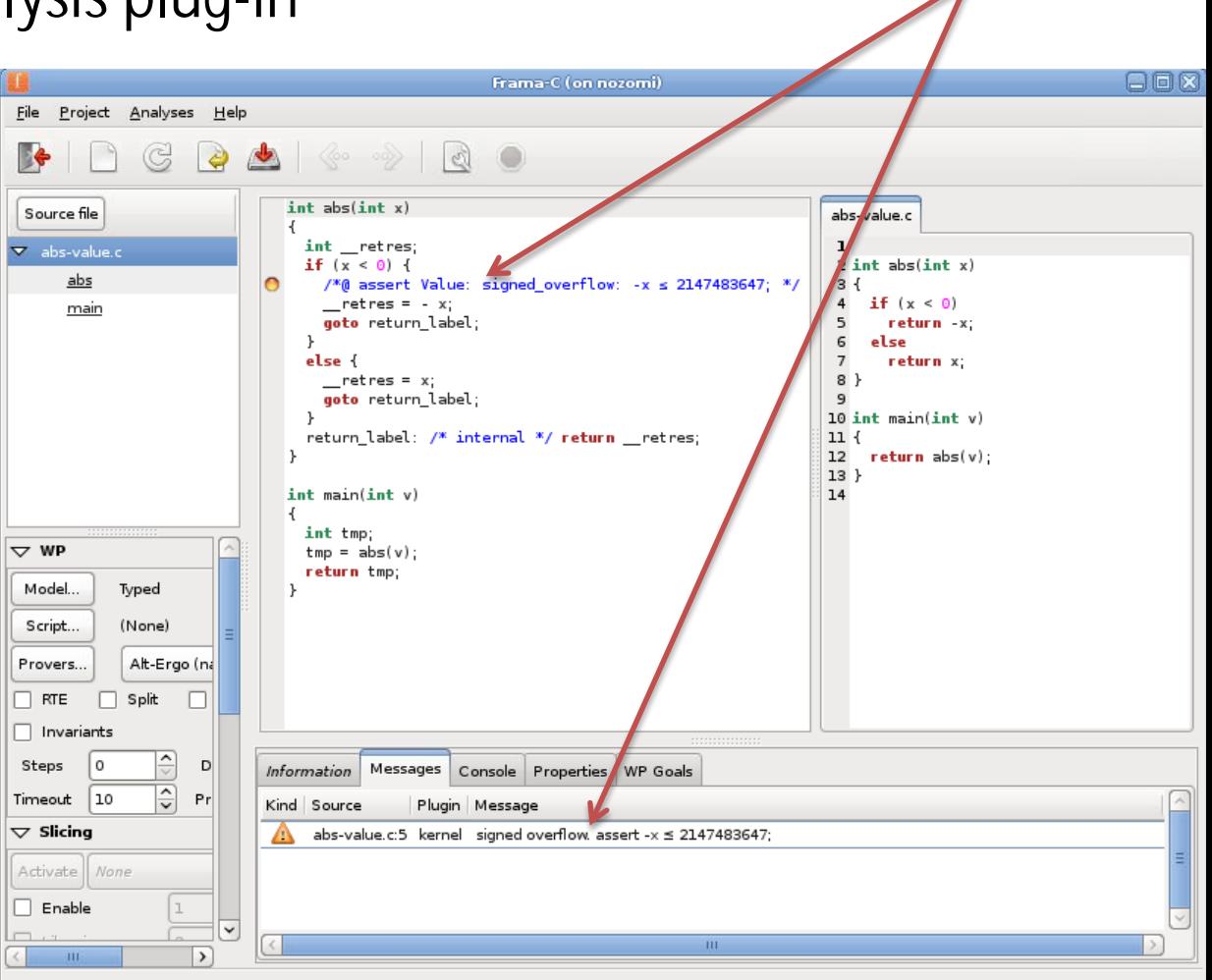

Overflow is seen

#### **Comparison of WP vs. Value analysis**

#### • **Value analysis**

- Need **less** annotations
- Need to write a proper **driver** and used function **contracts**
	- Possible **incorrect** analysis if incorrect driver
- **Limited** set of proved properties
	- Mainly absence of Run Time Error
- **WP**
	- Need to add **more** annotations: more work
	- More **complex** properties can be proved
- No definitive tool
- Both tools can be **combined**
	- Advantage of Frama-C framework over other tools!

# **BASIC USE OF FRAMA-C/WP THROUGH EXAMPLES**

**MERCE – Communications Technology Division Public / Export Control: NLR License CC-BY-SA 3.0 23**

#### **Function call and contract**

- A contract is an "**opaque**" specification of function behavior
	- Function **callers** only see the **contract**
		- Contract **considered correct** even if not proved
	- If **no** contract… unknown behavior! (default contract)
- **DEMO** on call.c: "frama-c-gui -wp -wp-rte call.c"
	- Initial state: **all** proved
	- Show farenheit\_to\_celsius() "**requires**" not fulfilled
		- farenheit\_to\_celsius() and main() "**ensures**" still **proved**
	- Show farenheit\_to\_celsius() "**ensures**" not fulfilled
		- main() "**ensures**" still **proved**
- **Everything** should be proved to guarantee the program correct !

### **Old and new values, pointers: swap()**

- In a contract, need to express:
	- **Validity** of pointers
	- For a variable x, value of x at function **entrance** and **exit**
- **Informal** specification
	- "Exchange two integer values pointed by pointers"
	- **Prototype**: **void** swap(**int** \*a, **int** \*b)
- What is swap() **formal** specification?
	- **Requires**: the pointers need to be **valid**
		- "**\valid(a)**": pointer a is valid
	- **Ensures**: the pointed values are **swapped**
		- "**\old(a)**": value of a at function **entrance** (in function contract ensures)
		- "**a**": value of a at function **exit**

#### **swap() contract and code**

• **Contract** and **code**

```
/*@ requires \valid(a) && \valid(b);
    ensures (*a == \odot d(*b) \&& *b == \odot d(*a));
 */
void swap(int *a, int *b){
   int tmp;
  tmp = *ai*a = *bi*b = tmp;}
```
• **DEMO**: "frama-c-gui -wp -wp-rte swap.c"

### **Side note: Frama-C operators in specification**

- Several **operators** useful in specification
	- Similar to **C** notation

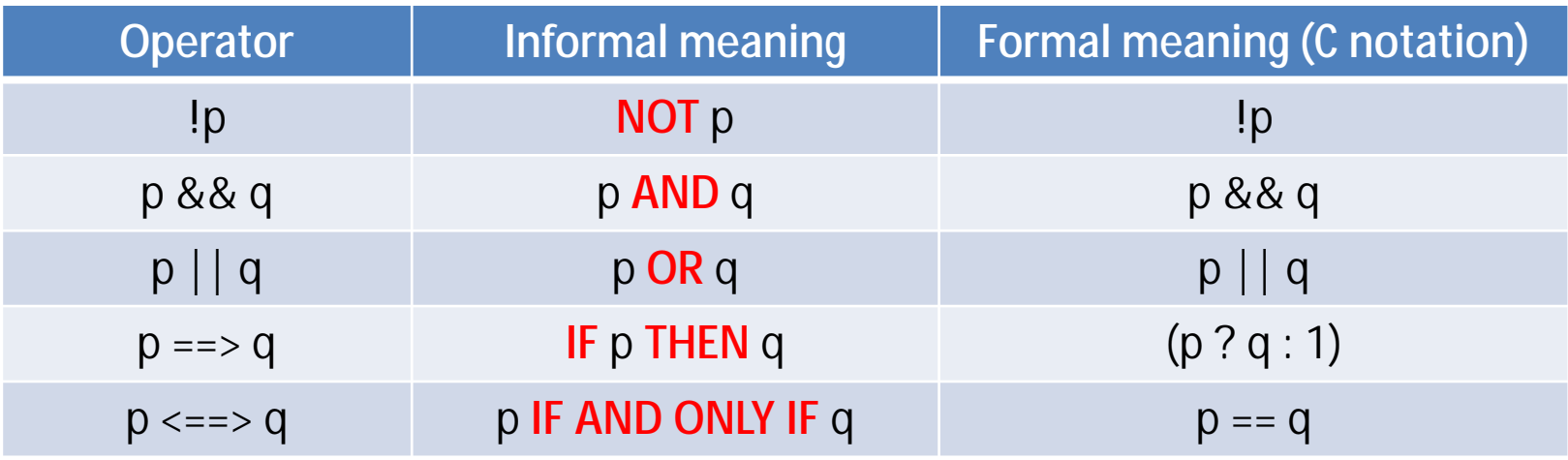

- No logical "IF p THEN q1 **ELSE** q2"
	- Use "(**p ==>** q1) **&&** (**!p ==>** q2)" instead
	- Or more simply "p **?** q1 **:** q2"

## **swap() variation: two elements in an array**

- **Informal** specification
	- "In array a[] of size n, exchange array elements indexed by n1 and n2"
- **Prototype**:
	- **void** array\_swap(**int** n, **int** a[], **int** n1, **int** n2)
- What is its **formal** specification?
	- The indexes are within array **bounds**
		- **requires** n >= 0 && 0 <= n1 < n && 0 <= n2 < n;
	- The array a[] is **valid** memory area up to cell number n
		- **requires**  $\text{valid}(a+(0..n-1))$ ; (similar to  $\&a[0]$  valid, ...,  $\&a[n]$  valid)
	- The indexed values are **swapped**
		- **ensures**  $(a[n1] == \text{old}(a[n2]) & a[n2] == \text{old}(a[n1]))$ ;

#### **array\_swap() contract and code**

#### • **Contract** and **code**

```
/*@ requires n >= 0 && 0 <= n1 < n && 0 <= n2 < n;
     requires \valid(a+(0..n-1));
     ensures (a[n1] == \old(a[n2]) && a[n2] == \old(a[n1]));
 */
void array_swap(int n, int a[], int n1, int n2){
   int tmp;
  tmp = a[n1];a[n1] = a[n2];a[n2] = \text{tmp};}
```
#### • **DEMO**: "frama-c-gui -wp -wp-rte array\_swap.c"

# **A MORE COMPLEX EXAMPLE WITH WP: FIND()**

**MERCE – Communications Technology Division Public / Export Control: NLR License CC-BY-SA 3.0 30**

# **find() specification**

#### • **Informal** specification

- "Return the index of an occurrence of v in a[]"
- "Array a[] is of size n, value v and n are integers"

#### • **Prototype**:

**int** find(**int** n, **const int** a[], **int** v)

- What is its **formal** specification**?**
	- We will elaborate it through some unit **tests**

# **Case 1: find() finds v in a[]**

- **Informal** specification
	- "Return the index of an occurrence of v in a[]"
	- "Array a[] is of size n, value v and n are integers"
- **Prototype**:

**int** find(**int** n, **const int** a[], **int** v)

• find() **finds v** in a[]

$$
\text{int } a[5] = \{ 9, 7, 8, 9, 6 \}i
$$

```
int const f1 = find(5, a, 8);
assert(f1 == 2);
```
• **Formally**

```
ensures 0 \le \text{result} \le n \ne \text{constant} = v;
```
# **Case 2: find() does not find v in a[]**

- **Informal** specification
	- "Return the index of an occurrence of v in a[]"
	- "Array a[] is of size n, value v and n are integers"
	- "**Returns -1 if v is not found**"
- Prototype:

```
int find(int n, const int a[], int v)
```
• find() **does not find v** in a[]

```
int const f2 = find(5, a, 15);
assert(f2 == -1);
```
**int** a[5] = { 9, 7, 8, 9, 6 };

- **Formally**
	- If find() returns -1, then
		- for all index i, if i is in a[] bounds then  $a[i]$ ! = v

```
ensures \result == -1
 ==>
(\forall integer i; 0 <= i < n ==> a[i] != v);
```
#### **Side note: types used in ACSL annotations**

• In ACSL, **distinction** between C program and mathematical **types**

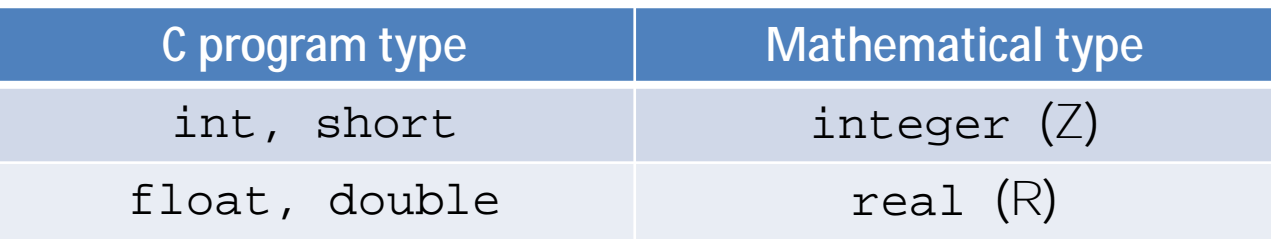

- Usually one uses mathematical types for annotations
	- **"\forall integer i**; ..."
		- And not "**\forall int i**; ..."
		- It simplifies generated Verification Condition (not need to add restrictions on int range)

### **Case 3: find() does not modify a[]**

• Would it be a **valid** find()**?**

```
int find(int n, int a[], int v){
 if (n > 0) {
    a[0] = v; return 0;
   } else
    return -1;}
```
• We can express it formally

– **assigns \nothing**;

#### – Note: "**const**" expressed it formally but Frama-C does **not understand** "const"

#### **Case 4: valid input and returned values**

- **Informal** specification
	- "Array a[] is of size n, value v and n are integers"
- **Formal** specification?
	- **requires** 0 <= n && \valid(a+(0..n-1));
- **Informal** specification
	- "find() result is between -1 and n (excluded)
- **Formal** specification?
	- ensures  $-1 \leq x$  **\result**  $\leq n$ ;

#### **Wrap-up: find() formal contract**

```
/*@ requires 0 <= n && \valid(a+(0..n-1));
     assigns \nothing;
    ensures \text{result} == -1\Rightarrow (\forall integer i; 0 <= i < n ==> a[i] != v);
    ensures 0 \le \text{result} \le n \implies a[\text{result}] == v; ensures -1 <= \result < n;
 */
```
### **find() code**

#### • **DEMO**: how to **prove** find() code?

```
– "frama-c-gui -wp -wp-rte find.c"
```

```
/*@ requires 0 <= n && \valid(a+(0..n-1));
     assigns \nothing;
    ensures \text{result} == -1\Rightarrow (\forall integer i; 0 <= i < n ==> a[i] != v;
    ensures 0 \le \text{result} \le n \implies a[\text{result}] == v; ensures -1 <= \result < n;
 */
int find(int n, const int a[], int v){
   int i;
  for (i=0; i < n; i++) {
    if (a[i] == v) {
      return i; \} }
   return -1;
```
}

#### **Loops: how to handle them?**

- Main rule: **loops** are "**opaque**"
	- So one needs to **add** needed **annotations** to help automatic provers prove desired properties
	- loop **invariant**, loop **assigns**, loop **variant**
- Loop **invariant**: property always true in a loop
	- Should be **true** at loop **entry**
	- Should be **true** at each loop **iteration**
		- Even if **no** iterations are possible
	- Should be true at loop **exit**

# **Example of loop invariant (1/2)**

#### • "Loop index is between **0** and **n** (inclusive)"

```
/*@ requires 0 <= n && \valid(a+(0..n-1));
     assigns \nothing;
    ensures \text{result} == -1\Rightarrow (\forall integer i; 0 <= i < n ==> a[i] != v;
    ensures 0 \le \text{result} \le n ==> a[\text{result}] == v;ensures -1 \le \text{result} \le n;
 */
int find(int n, const int a[], int v){
   int i;
/*@
     loop invariant 0 <= i <= n;
*/
  for (i=0; i < n; i++) {
    if (a[i] == v) {
       return i; }
   }
   return -1;
}
```
## **Example of loop invariant (2/2)**

#### • "**Up to** index i, value v is still **not found**"

```
/*@ requires 0 <= n && \valid(a+(0..n-1));
     assigns \nothing;
    ensures \text{result} == -1==> (\text{for all integer } i: 0 \le i \le (n) == > a[i] != v);ensures 0 \le \text{result} \le n \implies a[\text{result}] =ensures -1 \le \text{result} \le n;
 */
int find(int n, const int a[], int v){
   int i;
/*@
     loop invariant 0 <= i <= n;
    loop invariant \forall integer j; 0 \le j \le (i) = > a[j] != v;
*/
  for (i=0; i < n; i++) {
    if (a[i] == v) {
       return i; }
 }
   return -1;
}
                                                                    We build progressively
                                                                    the desired property
```
### **Loop assigns and loop variant**

- Loop **assigns**: what is assigned within the loop
- Loop **variant**: to prove **termination**
	- Show a metric **strictly decreasing** at each loop iteration and **bounded** by 0

```
int find(int n, const int a[], int v){
   int i;
\frac{1}{2} loop invariant 0 \le i \le n;
    loop invariant \forall integer j; 0 \le j \le i == > a[j] != v;
     loop assigns i;
     loop variant n - i;
 */
  for (i=0; i < n; i++) {
    if (a[i] == v) {
       return i; }
 }
   return -1;
}
```
### **find() final proved code**

#### • "frama-c-gui -wp -wp-rte find-proved.c"

```
/*@ requires 0 <= n && \valid(a+(0..n-1));
     assigns \nothing;
    ensures \text{result} == -1\Rightarrow (\forall integer i; 0 <= i < n ==> a[i] != v;
    ensures 0 \le \text{result} \le n \implies a[\text{result}] == v;ensures -1 \le \text{result} \le n;
 */
int find(int n, const int a[], int v){
   int i;
/*@ loop invariant 0 <= i <= n;
     loop invariant \forall integer j; 0 <= j < i ==> a[j] != v;
     loop assigns i;
    loop variant n - i; */
  for (i=0; i < n; i++) {
    if (a[i] == v) {
      return i; \} }
   return -1;
}
```
# **A note on proof with WP**

- **More** annotations than code!
	- **8** lines of **code**
	- **10** lines of **annotations**
- Because what we prove is **complicated**
	- A loop, in **all** possible cases!
- It corresponds to **exhaustive** test!

```
/*@ requires 0 <= n && \valid(a+(0..n-1));
   assigns \nothing;
   ensures \result == -1
       \Rightarrow (\forall integer i; 0 <= i < n ==> a[i] != v);
   ensures 0 <= \result < n ==> a[\result] == v;
   ensures -1 <= \result < n;
*/
int find(int n, const int a[], int v){
  int i;
```

```
/*@ loop invariant 0 <= i <= n;
   loop invariant \forall integer j; 0 <= j < i ==> a[j] != v;
   loop assigns i;
   loop variant n - i; */
 for (i=0; i < n; i++) {
  if (a[i] == v) {
    return i; }
 }
  return -1;
}
```
# **■ BEHAVIORS: CLEAN CONTRACTS**

**MERCE – Communications Technology Division Public / Export Control: NLR License CC-BY-SA 3.0 45**

## **How to write clean contracts?**

- Important to write **clean** contracts
	- Improve **readability**: contract is a readable **specification**
		- Help **understand** the code (e.g. in code review)
		- But such specification can be **mechanically** checked!
			- **No** more out-dated comments
	- Help proofs
- "**Behaviors**" can be use to separate several cases
	- **Name** each behavior
	- Give a "**sub-contract**" for each behavior
		- assumes, requires, ensures
- **Bonus**: one can additionally **check** that all behaviors…
	- …Cover **all** possible inputs (**complete** behaviors)
	- …Cover **different** cases (**disjoint** behaviors)

### **find() contract using behaviors**

• "frama-c-gui -wp -wp-rte find-behavior.c"

```
/*@ requires 0 <= n && \valid(a+(0..n-1));
     assigns \nothing;
     behavior found:
       assumes \exists integer i; 0 <= i < n && a[i] == v;
 ensures a[\result] == v;
In that case return the correct indexArray contains v at an index i
```

```
 behavior not_found:
   assumes \forall integer i; 0 <= i < n ==> a[i] != v;
  ensures \text{result} == -1;Array does not contain v for all possible indexes i
                                                        In that case return -1
```

```
 complete behaviors;
 disjoint behaviors;
```
*We cover all behaviors All behaviors consider different cases*

```
*/
```
#### **Side note: \exists and \forall operators**

- To express something over a **range** of values
- Examples
	- **int** a[5] = {1, 5, 3, 2, 1};
	- **\exists integer** i; 0 <= i < 5 **&&** a[i] == 1;

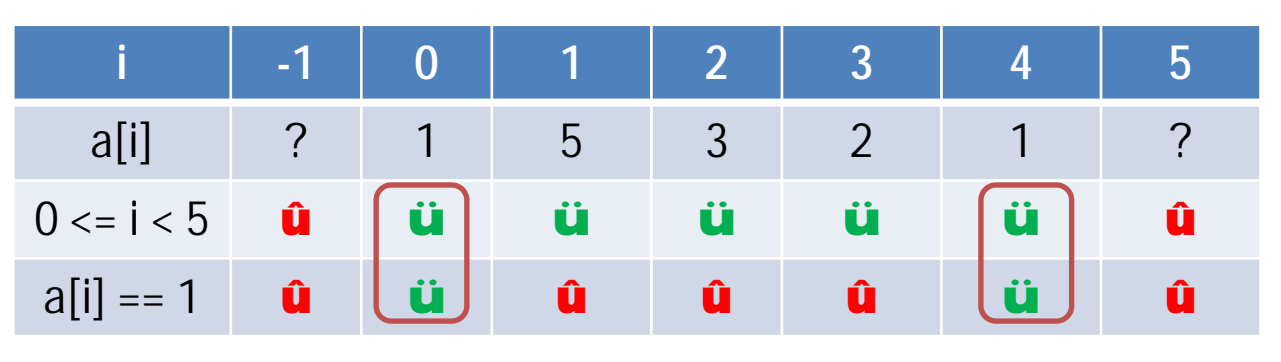

– **\forall integer** i; 0 <= i < 5 **==>** a[i] != 4;

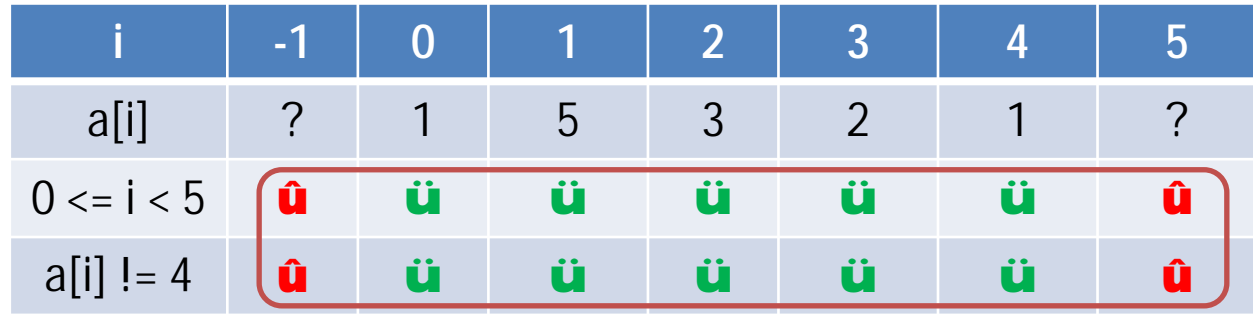

**MERCE – Communications Technology Division Public / Export Control: NLR License CC-BY-SA 3.0 48**

#### **Side note: opposite expressions**

#### • **Opposite** expressions: 1<sup>st</sup> example

– **int** a[5] = {1, 5, 3, 2, 1};

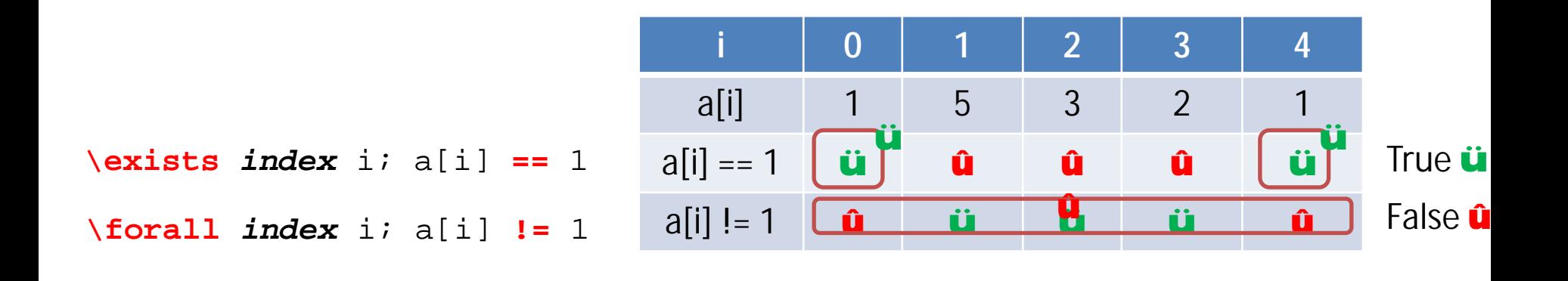

- Still **opposite** expressions (with proper indexing) – **\exists integer** i; 0 <= i < n && a[i] == v; vs.
	- **\forall integer** i; 0 <= i < n ==> a[i] != v;

# **EXAMPLE WITH FRAMA-C/VALUE ANALYSIS**

**MERCE – Communications Technology Division Public / Export Control: NLR License CC-BY-SA 3.0 50**

# **Value analysis on find() example**

- Is it possible to prove properties with **less** annotations? – **Yes**, on a specific program with **Value analysis** plug-in
- We need to define a **driver** calling find() **#define** N 10

```
int main(void){
  int a[N] = \{0, 1, 2, 3, 4, 5, 6, 7, 8, 9\} int i, n, result;
  for (i=0; i < N; i++) {
    result = find(N, a, i); //@ assert result == i;
   }
   return 0;
}
```
# **Calling Value analysis with proper parameters**

- "frama-c-gui **-val** find-value-constant.c"
	- assert is **not** proved, 2 ensures of find() **not** proved
	- We need to augment the **precision** of the analysis
		- Use "**-slevel** *n*" parameter: semantic unrolling
			- compute up to *n* **states** from different execution path before computing the union of states
- "frama-c-gui -val **-slevel 10** find-value-constant.c"
	- Now everything is **proved**!
	- **Except** "\assigns nothing"
		- Value analysis doesn't look at it!
- Rule of thumb: **increase -slevel** parameter
	- But analysis take **longer time**… up to being unusable!
	- **← è balance** -slevel precision with needs

# **A more generic verification**

• We can use a more **generic** driver

```
#define N 10
int main(void){
   int a[N];
   int i, n, result;
  for (i = 0; i < N; i++)a[i] = Frama_C_interval(-2147483647, 2147483648);
   while (1) {
    n = Frama C interval(0, N);
    result = find(n, a, 0);
 }
   return 0;
}
                                      Return random value between
                                      min and max
                                 Call find() with a[] size between
                                 0 and N elements
```
#### **Result of Value analysis with generic driver**

- "frama-c-gui -val **-slevel 10** find-value-generic.c"
	- All ensures clauses of find() **not** proved
	- A **check added** in find()'s for loop
- "frama-c-gui -val **-slevel 100** find-value-generic.c"
	- One ensures clause **proved**
	- **No** more **check** in find()'s for loop
	- And still no proof attempt on "assigns \nothing"
- Value analysis is similar to a set of **symbolic tests**
	- Exhaustive testing is **not always** possible

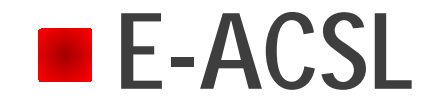

#### **E-ACSL**

#### • **E-ACSL** is **Executable** ACSL

#### – Logic of E-ACSL modified to make all annotations **compilable**

- Partial logic (failure can occur) instead of total logic
- Compatible: all E-ACSL expressions are **valid ACSL** expressions
- DEMO: first-eacsl.c

```
int main(void){
  int x = 0;
   /*@ assert x == 0; */
   /*@ assert x == 1; */
   return 0;
}
                                      This assertion is invalid
```
# **Calling E-ACSL**

- Annotate C code
	- "frama-c -e-acsl first-eacsl.c -then-on e-acsl -print -ocode monitored c"
	- **-e-acsl**: call E-ACSL **plug-in** to generate annotated code in new Frama-C project named "e-acsl"
	- **-then-on e-acsl**: switch to Frama-C project named "e-acsl"
	- **-print**: print code of current project
	- **-ocode monitored.c**: output printed code in "monitored.c" file

### **E-ACSL annotated code**

int \_mp\_alloc :  $int$  mp size ; unsigned long "\_mp\_d ; typedef struct \_anonstruct \_mpz\_struct\_1 \_mpz\_struct; atypedef \_mpz\_struct ( \_attribute (( \_FC\_BUILTIN \_)) mpz\_t)[1]; ptypedef unsigned int size\_t: 10 /\*@ requires predicate 0 0; • **Generated** by e-acsl assigns \nothing: "/ 1t 12 extern \_attribute\_((\_FC\_BUILTIN\_)) void e\_acsl\_assert(int predicate, char "kind. char "fct. 35 char "pred\_txt. plug-in int line): 16  $17$ 16 / 18  $19 \text{ model } mpz$ , struct  $\{ z \in \}$ ;  $20<sup>+</sup>$ 11 int fc random counter attribute (( unused )): 22 unsigned long const \_fc\_rand\_max = (unsigned long)32767; 23 /\*@ ghost extern int \_fc heap status: "/ 34 26 / 6面 ze axiomatic 27 dynamic\_allocation { predicate is allocable(L)(size\_t\_n) reads \_fc\_heap\_status; 29 30  $32$  $32 - 27$ 11 extern size\_t \_memory\_size; 24  $25 / 10$ sepredicate diffsize[L], L2}(1 i) = 17 \at(\_memory\_size,L1)-\at(\_memory\_size,L2) = i; 林 1 39 int main(void) 40 41 int \_\_retres; **int** main(void){ int x; 42  $x = 0$ 48 **int** retres;  $/48$  assert x = 0;  $9/$ e\_acsl\_assert(x == 0.(char \*)"Assertion".(char \*)"main".(char \*)"x == 0".6); **int** x; 46  $/40$  assert  $x = 1$ :  $*/$ e\_acsl\_assert(x -= 1,(char ")"Assertion",(char ")"main",(char ")"x -= 1",7); 47  $x = 0;$  $-$ retres = 049 return \_\_ retres: */\*@ assert x ≡ 0; \*/*  $50$ **e**  $acsl$   $assert(x == 0, (char *)"Assertion",(char *)"main",(char *)"x == 0",6);$  */\*@ assert x ≡ 1; \*/* **e\_acsl\_assert**(**x == 1**,(char \*)"**Assertion**",(char \*)"**main**",(char \*)"**x == 1**",**7**);  $r$ etres = 0; **return** retres; }

1/\* Generated by Frama-C \*/

struct anonstruct mpz struct 1 {

#### **Compiling and executing annotated code**

#### • **Compile** annotated code

- "gcc `frama-c -print-share-path`/e-acsl/e\_acsl.c monitored.c"
- **`frama-c -print-share-path`/e-acsl/e\_acsl.c**: compile with e\_acsl.c support library
- **Execute** annotated code

```
$. /a.outAssertion failed at line 7 in function main.
The failing predicate is:
x == 1.
```
### **Test and proof with E-ACSL**

- E-ACSL allows to **mix** test and proof
	- Use E-ACSL annotation on code
	- **Test** it!
	- For safety critical code: **prove** it!
- **Documentation** on E-ACSL
	- **E-ACSL** manual: documentation for E-ACSL specification language
	- **E-ACSL implementation** manual: what is currently implemented by E-ACSL plug-in
	- **E-ACSL user** manual: how to use the plug-in

### **CONCLUSION**

**MERCE – Communications Technology Division Public / Export Control: NLR License CC-BY-SA 3.0 61**

#### **Not addressed in this presentation**

- **Axiomatization** in specification language
	- To write more complex specifications and proofs
- Plug-in **development** using OCaml API – To develop one's own analyses, to automate manual review
- **Ghost** variables and code
- All **plug-ins** in detail (InOut, PathCrawler, Aoraï, …)

 $\bullet$  …

#### **To conclude**

- Frama-C is a generic **framework** for **static** analysis of **C code**
	- Set of **plug-ins** for code discovery and analysis
	- Two **main** plug-ins: **WP** and **Value analysis**
	- All plug-in use a single **specification** language: **ACSL** (in comments)
- **WP**: proof of complete **properties** possible
	- But a lot (and sometimes complex) **annotations** are needed
- **Value analysis**: needs **less** annotations
	- But a proper **driver** and called function **contracts** are needed
	- Prove **less** properties
		- Mainly absence of **Run Time error**
- Both tools (and others) can be **combined**
	-

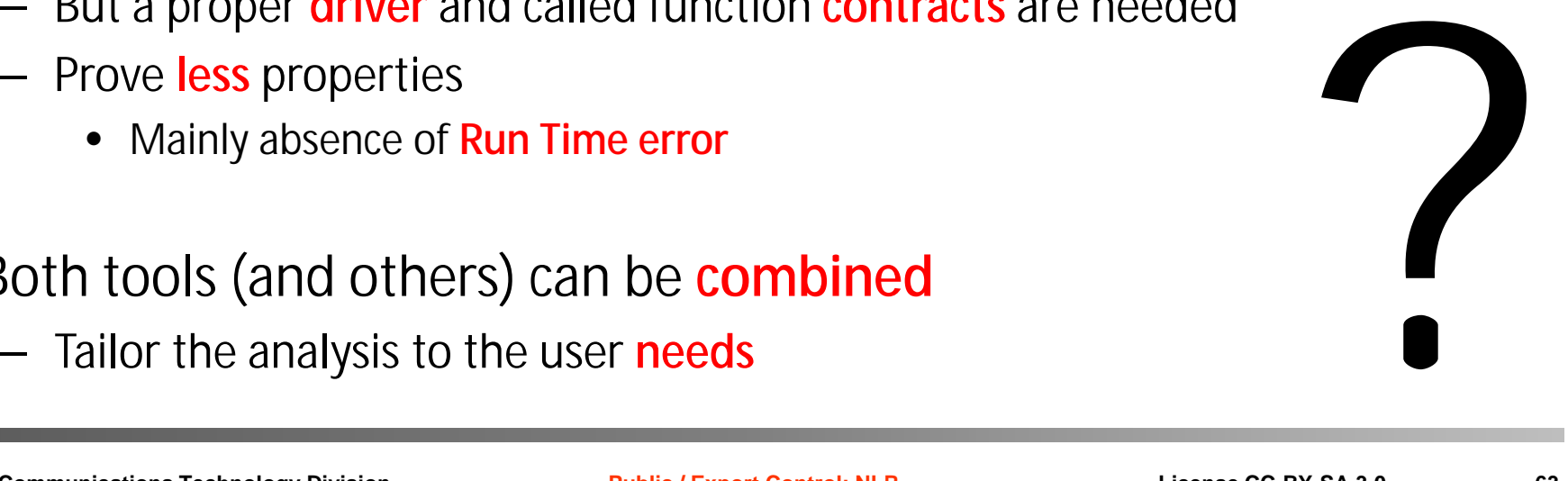